## Remote Learning Lesson Plan - Room 10 Tuesday, 4/28/2020

\*Each day: Continue reading. AR quizzes are available at home.

\*Classlink houses many educational websites that you can utilize to supplement your child's studies over the next week. Check out <http://pcr10.weebly.com/learning-links.html> and <http://pcr10.weebly.com/remote-learning-lesson-plans> for additional learning links and password hints.

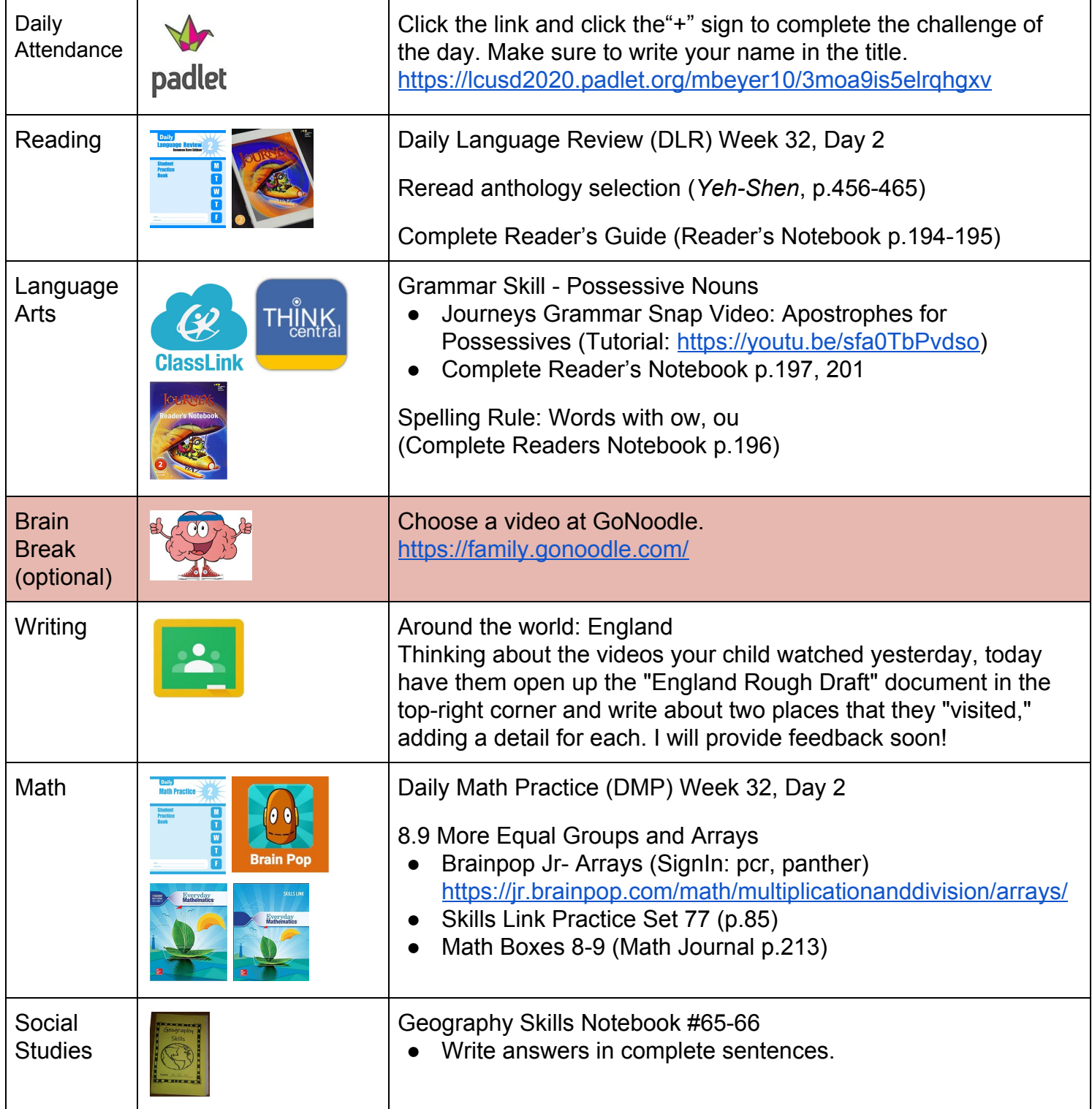